# January's Newsletter

## **Professor's Quick Tips: Windows Hotkeys**

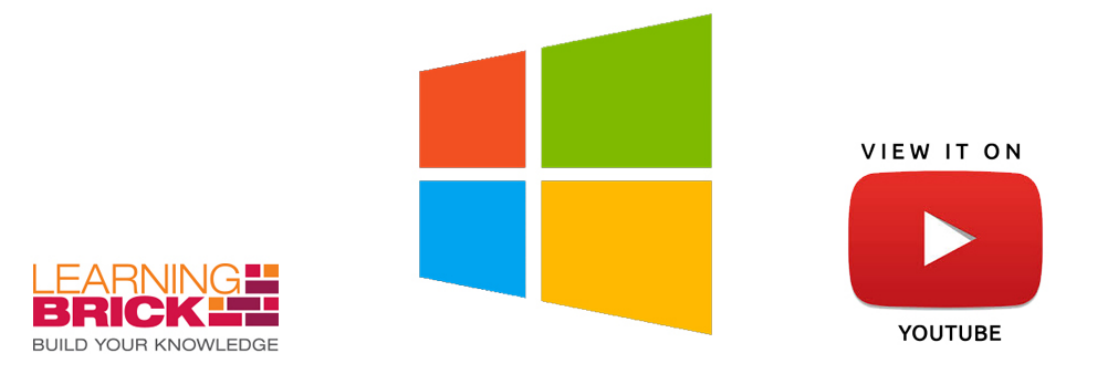

#### Quick links

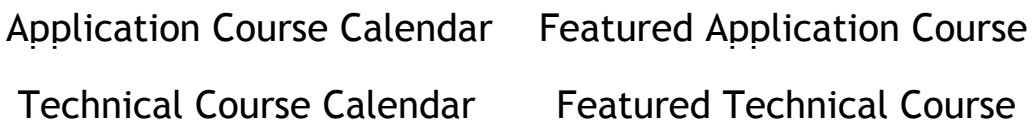

#### Microsoft Access Quick Tips

#### Useful Hotkeys

- $F2$  = Rename a selected object
- F7 = Quick Spell Check
- $F11 = Toggle$  the Navigation Pane in Microsoft Access
- $\bullet$  Tab = Next field
- $\bullet$  Shift + Tab = Previous field
- Shift +  $\uparrow$  = First record
- Shift +  $\downarrow$  = Last record
- $F12$  = Quick select "Save As" Ctrl + O = Quick Open
- 

#### What is this *new* "OneDrive"?

An online file backup service Can easily share files publicly or privately First 5‐7GB of storage is free Included in 2013 and newer Microsoft products Click here for a video [demonstration](https://www.youtube.com/watch?v=RZoYvmI9L9E)

#### Featured [Application](http://www.learningbrick.com/index.cfm/courses/?courseType=Application%20Courses&courseFilterOn=vendor&courseCategory=Microsoft) Course

## Microsoft Access 2010 ‐ 2013

MS Access is one of Microsoft's most overlooked applications. It has been included in the MS Office Professional Suite since the beginning and most people have never looked at it. It is a powerful and useful tool.

What is MS Access? - MS Access is a database tool that stores, organizes and retrieves your data, simply and efficiently. Our courses ensure that it's tools and uses are fully understood and utilized.

Check out our MS Access [courses](http://www.learningbrick.com/index.cfm/courses/?courseType=Application%20Courses&courseFilterOn=vendor&courseCategory=Microsoft) here

## Featured [Technical](http://www.learningbrick.com/index.cfm/courses/course-details/?courseid=20410D) Course ‐ #20410

## Installing and Configuring Windows Server 2012

Do you have the skills to implement a Windows 2012 Server? This five‐day Microsoft Official Course will provide the skills and knowledge necessary to implement a core Windows Server 2012 infrastructure in an existing enterprise environment. It primarily covers the initial implementation and configuration of core services, such as Networking, Storage, Active Directory Domain Services (ADDS), Group Policy, File and Print services, and Hyper‐V.

#### Check out [#20410](http://www.learningbrick.com/index.cfm/courses/course-details/?courseid=20410D) here

#### A Note From Our Team

LearningBrick is 100% committed to to helping you be more successfull at what you do. We want to hear from loyal customers like you. [Tweet](https://twitter.com/learningbrick) us, or [email](http://training@learningbrick.com/) us back. Your feedback is important and helps us improve.

Thank you,

— The LearningBrick Team

Usefull quick Information from LearningBrick View this email in your [browser](http://us12.campaign-archive1.com/?u=3e1aab862227d7fa88579d837&id=6e935ac3e9&e=[UNIQID])

Copyright © 2016 LearningBrick, All rights reserved.

Want to change how you receive these emails? You can update your [preferences](http://learningbrick.us12.list-manage.com/profile?u=3e1aab862227d7fa88579d837&id=5cf5c46206&e=[UNIQID]) or [unsubscribe](http://learningbrick.us12.list-manage.com/unsubscribe?u=3e1aab862227d7fa88579d837&id=5cf5c46206&e=[UNIQID]&c=6e935ac3e9) from this list

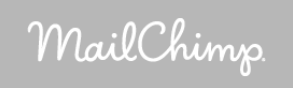